## **Maya Keyboard Shortcuts**

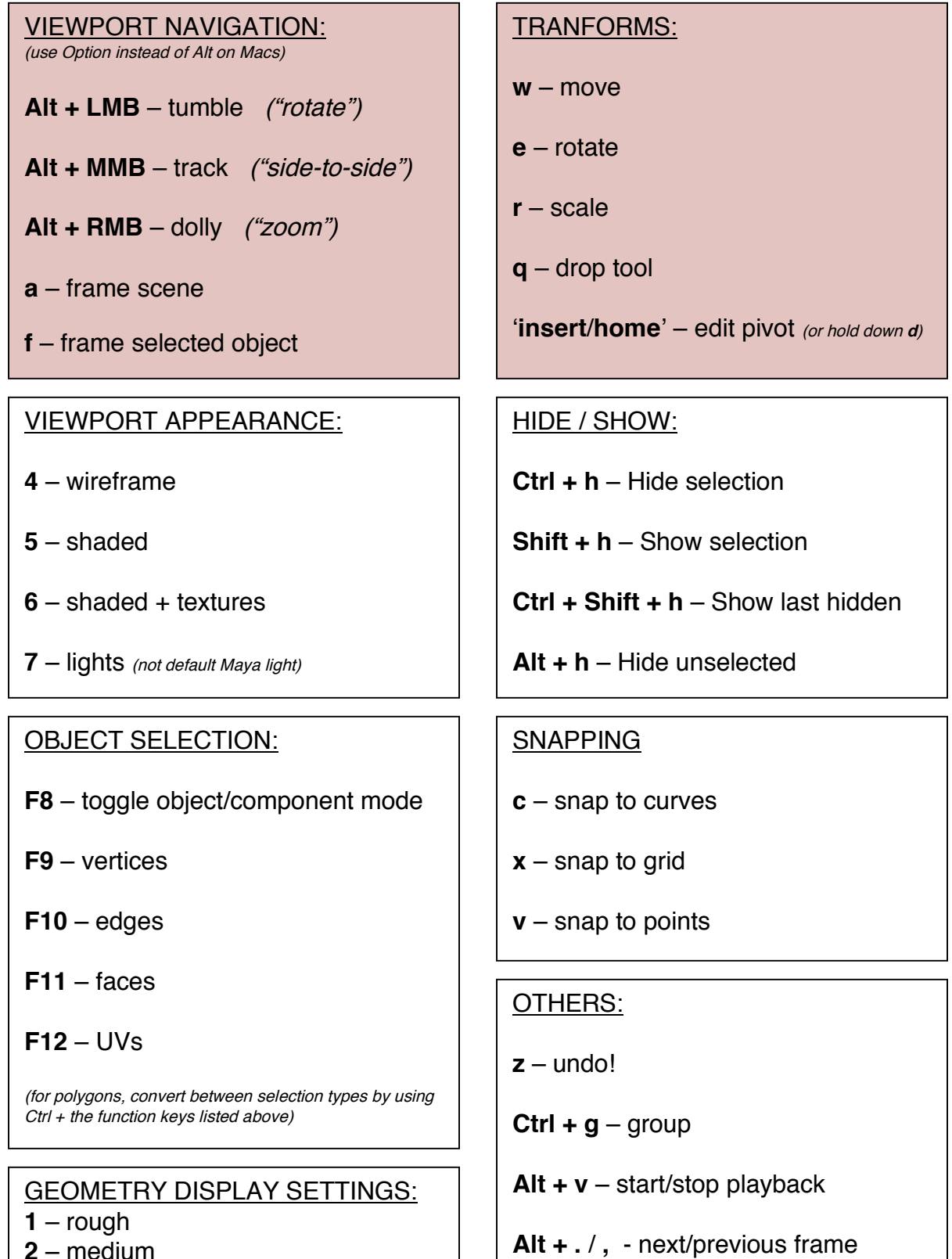

**g** – repeat last tool (not for transforms)

- **2** medium
- **3** smooth